## **ИНСТРУКЦИЯ ПО ГОЛОСОВАНИЮ ЗА ОБЪЕКТ**

## **«набережная Леонтьевского мыса (3 этап)»**

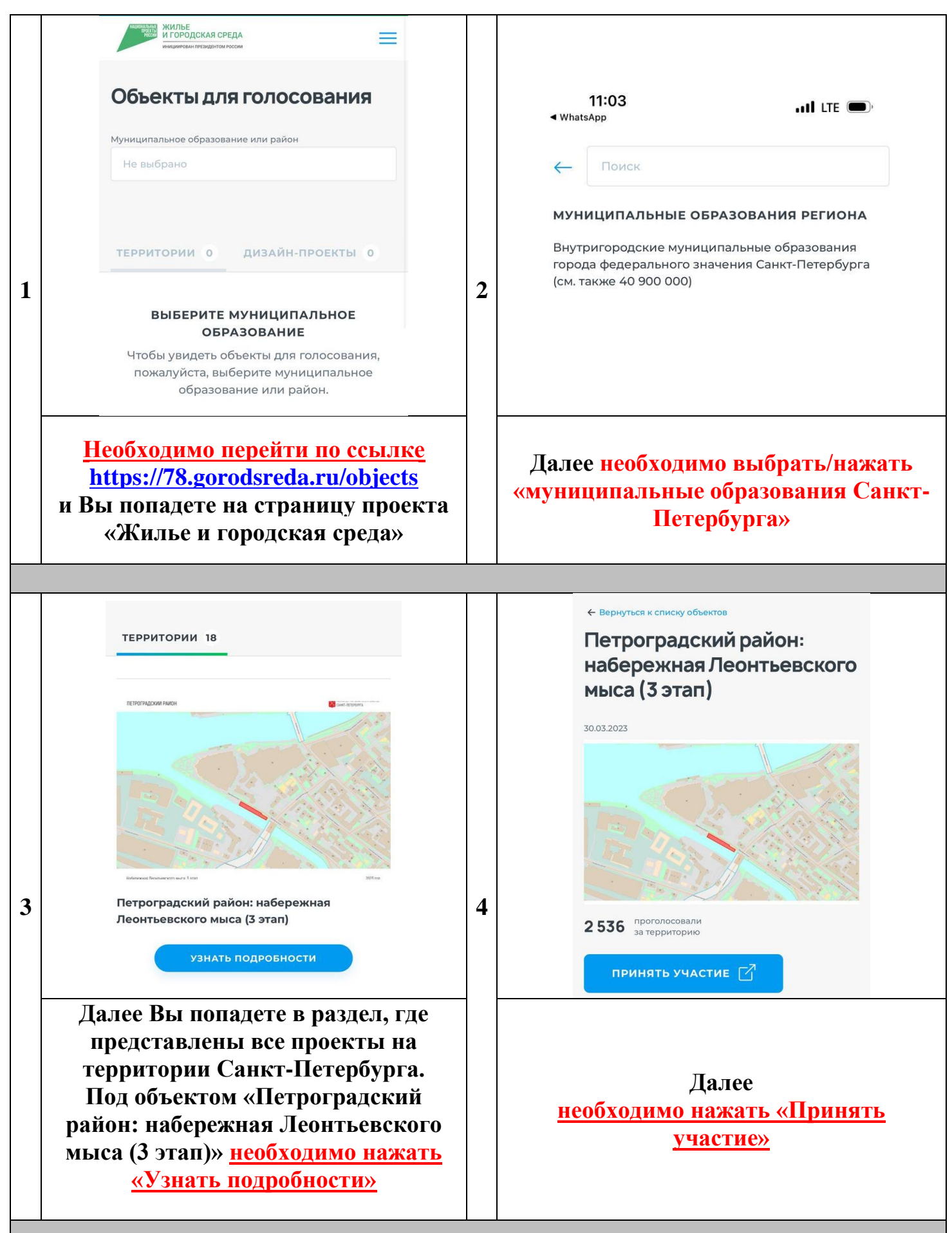

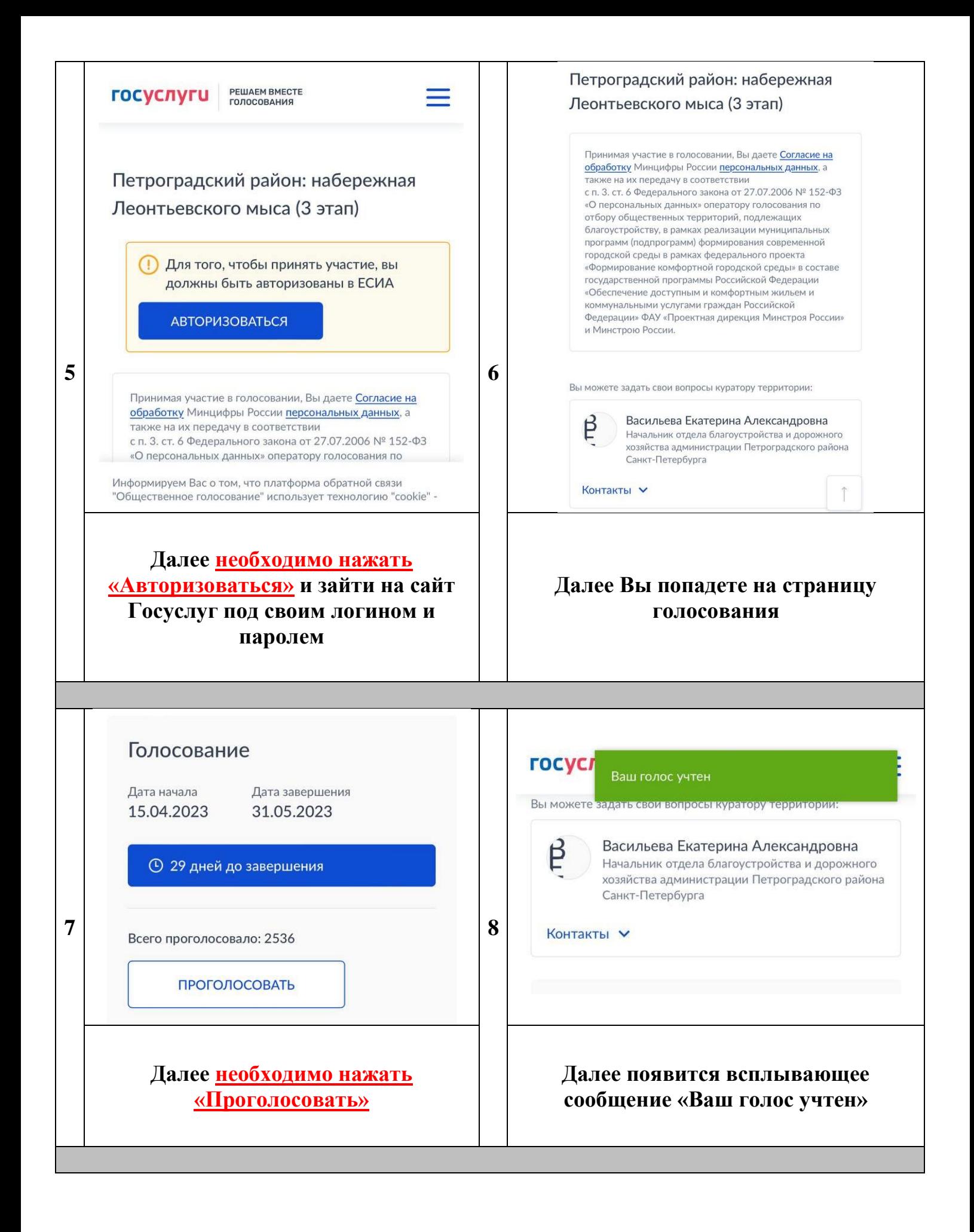